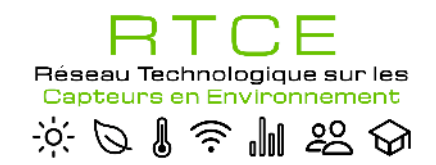

ANF DeCapin – Déploiement de Capteurs *in natura*

# **Choix de capteurs et techniques de déploiement** *in natura*

## Daniel BERVEILLER

Laboratoire Ecologie, Systématique et Evolution CNRS / Univ. Paris-Saclay / AgroParisTech

Réseau RTCE

1

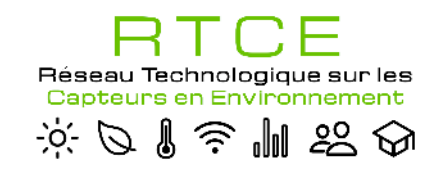

**SOMMAIRE**

- **1.** Les caractéristiques d'un capteur / dispositif de mesure
- **2.** Choix du capteur et préparation(s) pour son déploiement *in natura*
- **3.** Les outils/techniques pratiques du déploiement
- **4.** Conclusions et perspectives

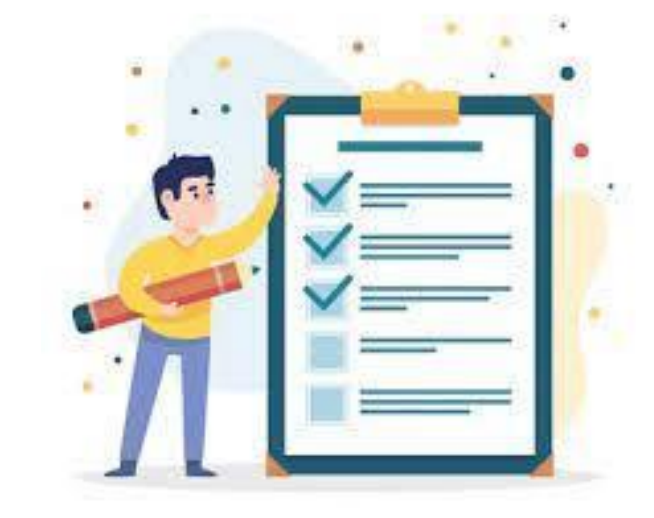

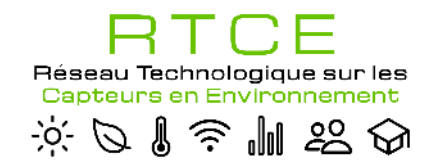

# **1.** Les caractéristiques d'un capteur / dispositif de mesure

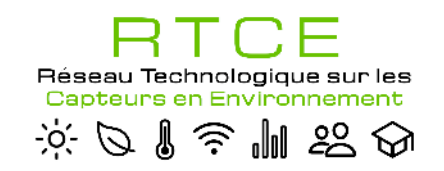

### **Plusieurs formes**

#### o **Sonde/capteur, voire simple élément sensible**

 $\checkmark$  = élément sensible, actif ou passif, parfois « encapsulé », parfois « prêt à l'emploi », utilisé pour la mesure d'une ou plusieurs grandeurs physiques et délivrant un signal électrique.

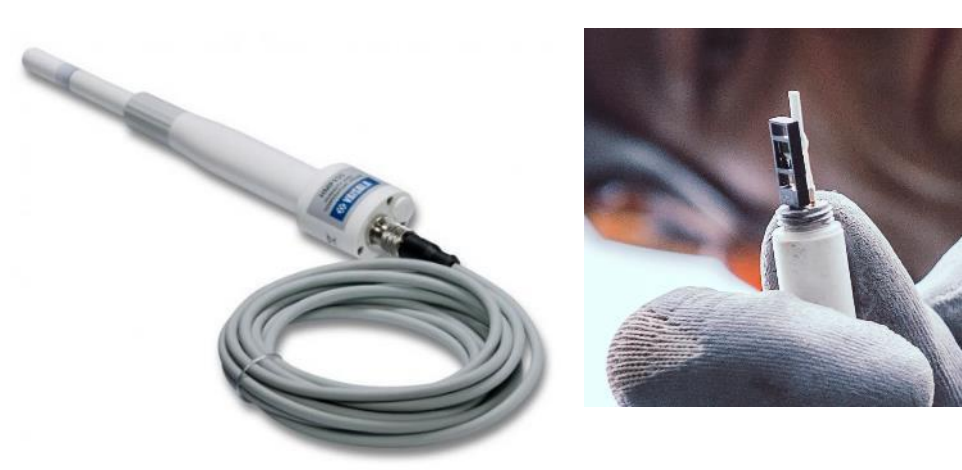

Thermo-hygromètre (température et humidité relative pour la mesure dans l'air), composé de deux éléments

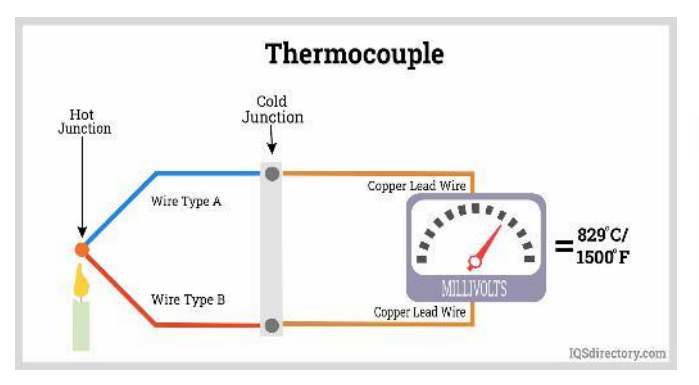

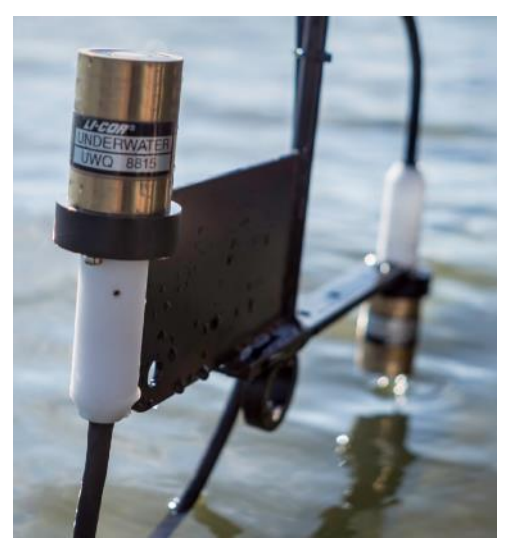

Capteur de rayonnement PAR. (Crédits photo : LI-COR)

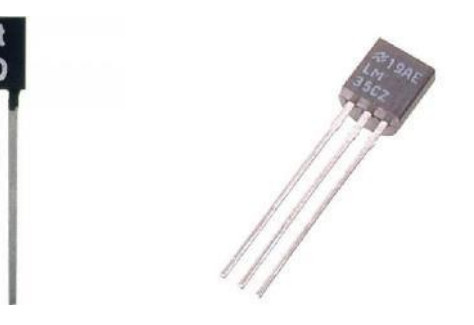

sensibles. (Crédits photo : Vaisala, Daniel Berveiller) Exemples d'éléments sensibles diverses (fils de thermocouples, PT100 et LM35CZ pour la mesure de température. Crédits photos : GO Tronic, RueDuCommerce)

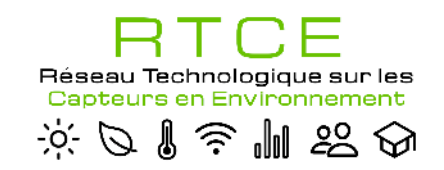

## 1. Caractéristiques d'un dispositif de mesure

### **Plusieurs formes**

- o **Sonde/capteur, voire simple élément sensible**
	- $\checkmark$  Capteurs plus ou moins complexes

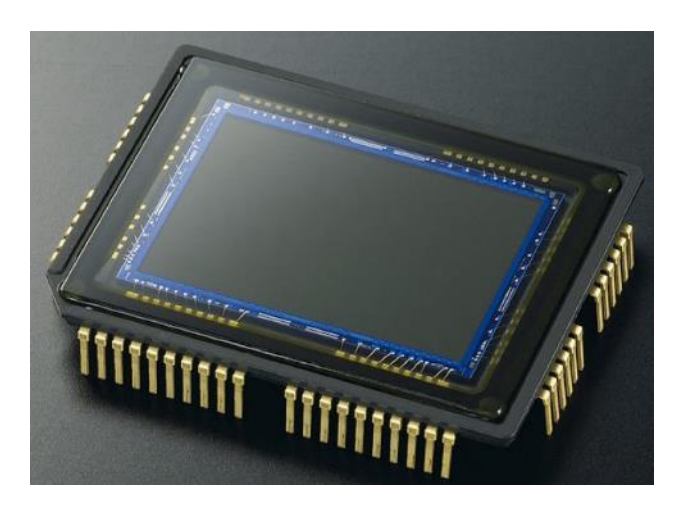

Capteur CCD utilisé en photographie, vidéo, ...(supplanté par le CMOS, moins couteux) permettant de produire une photographie (image 2D). (Crédits photo : Wikipédia)

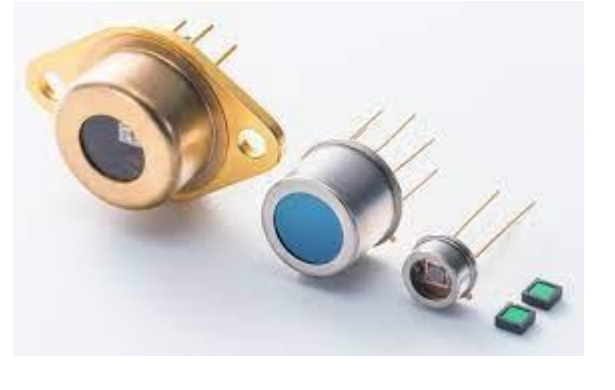

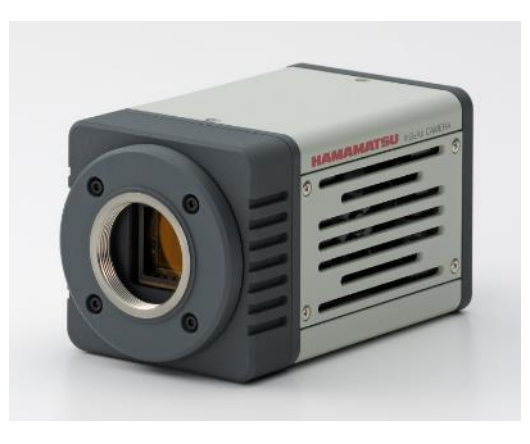

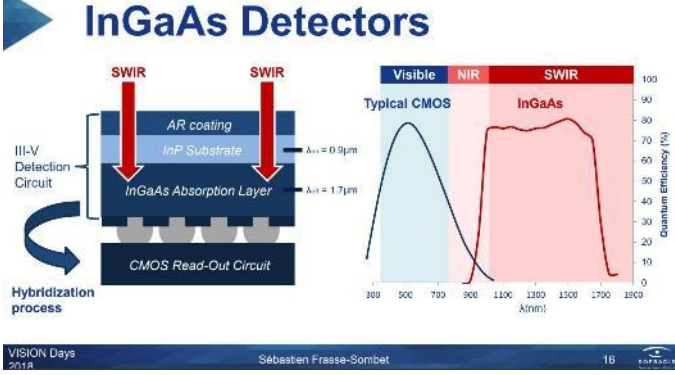

Photodétecteurs utilisés pour la mesure de gaz ou gaz trace dans l'air et utilisés dans la photospectroscopie (associé à un CMOS). (Crédits photos : Hamamatsu Ltd.)

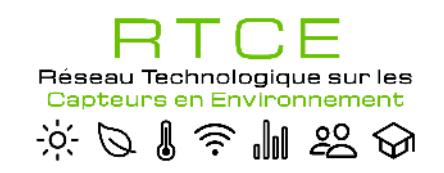

## 1. Caractéristiques d'un dispositif de mesure

### **Plusieurs formes**

#### o **Analyseur**

Exemples d'analyseurs de gaz

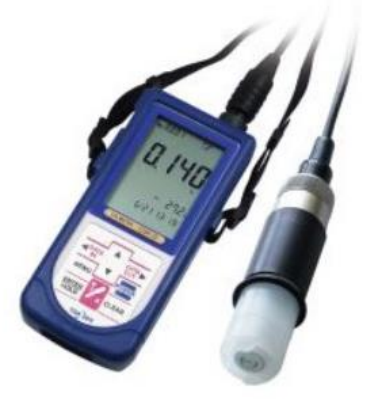

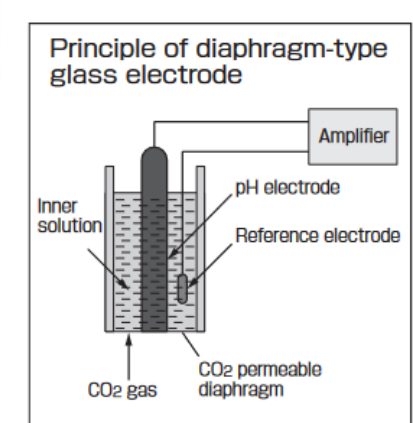

Sonde de mesure de  $CO<sub>2</sub>$  dans l'air ou les liquides

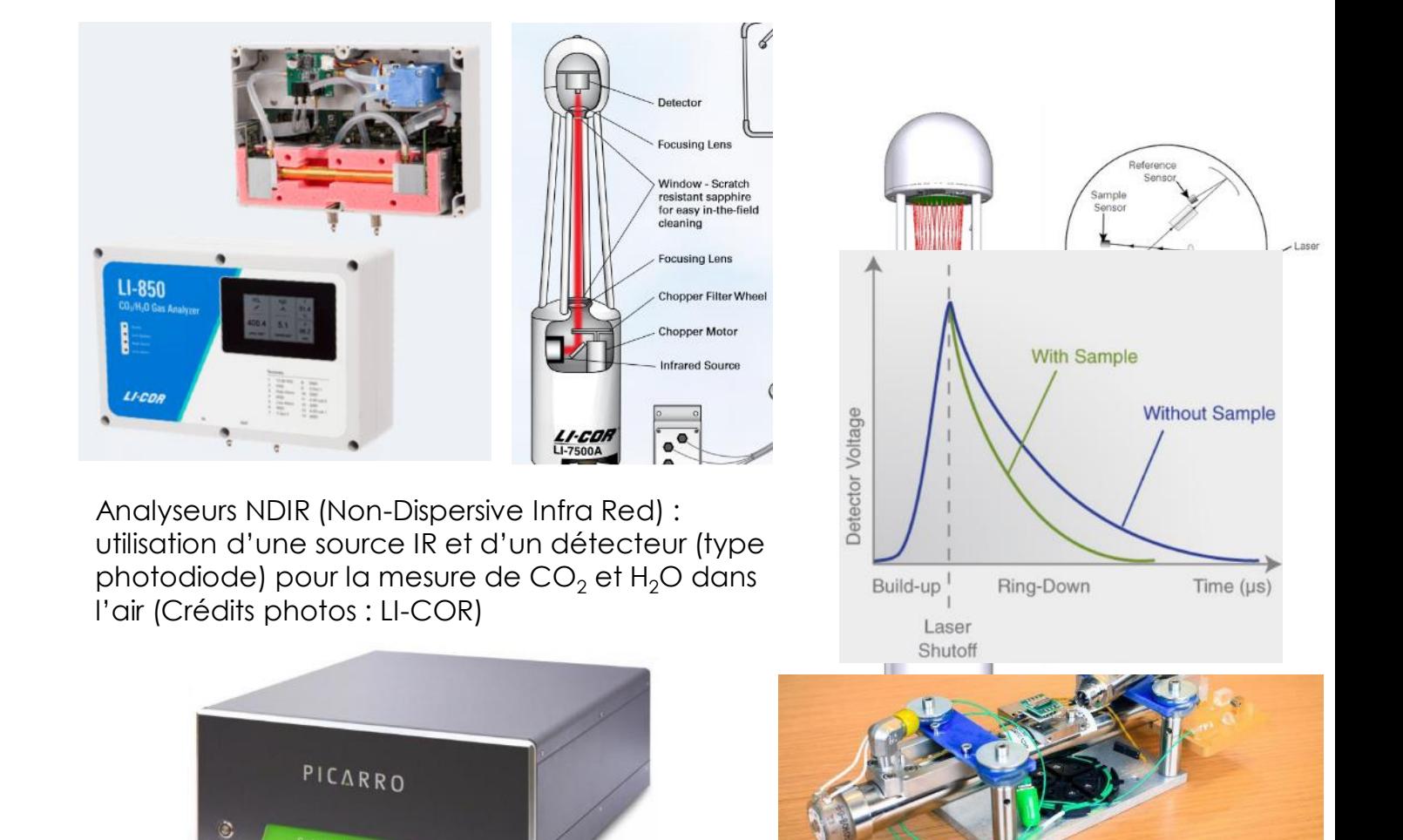

Analyseur laser open-path pour la mesure de  $CH<sub>4</sub>$  dans<br>l'air. (Crédits photos : LI-COR)

6

Analyseurs de gaz trace (CH<sub>4</sub>, NO<sub>2</sub>, CO, istotopes, ... combinaisons relationations is the contract of the contra<br>Protection in the contract of the contract of the contract of the contract of the contract of the contract de plusieurs gaz CO2/CH4/ C isotopes). (Crédits photos : PICARRO)

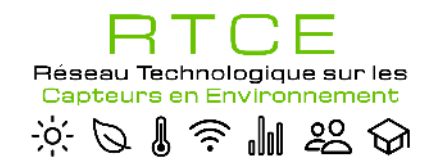

# **2.** Choix du capteur et préparation(s) pour son déploiement *in natura*

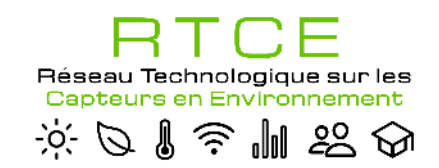

- o **Quel environnement ?**
	- Dans l'air ? Dans un liquide ? eau,+/- agressif (acide, basique, turbide, etc…) ? Dans une matrice (réacteur biologique, boue, …)

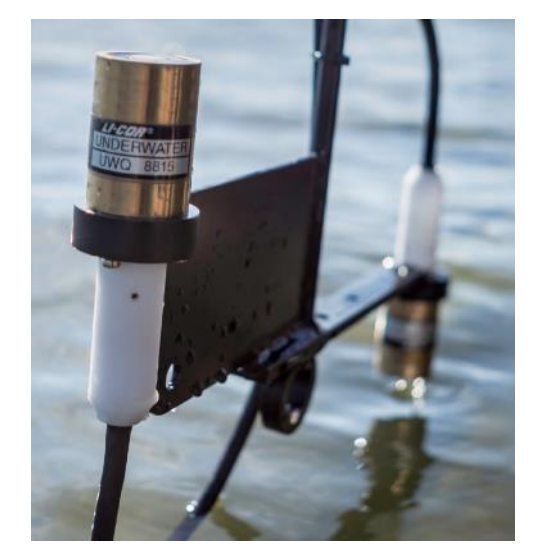

Exemple d'un capteur de rayonnement PAR « designé » pour résister à l'immersion (Crédits photo : LI-COR)

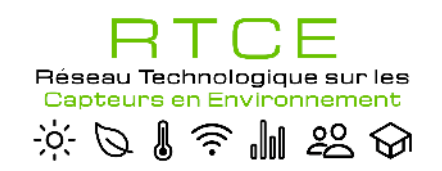

## **Conditions d'utilisation et spécifications**

- o **Quel environnement ?**
	- √ Dans l'air ? Dans un liquide ? eau,+/- agressif (solides de turbide, etc...) ? Dans une matrice (réacteur bien
- o **Quelles conditions environnementales ?**
	- Quelles conditions de température, humidité plage de température *a priori,* rayonnements, gaz oxydatifs ? Quelles conditions CEM ? Quel indice de protection IP ?

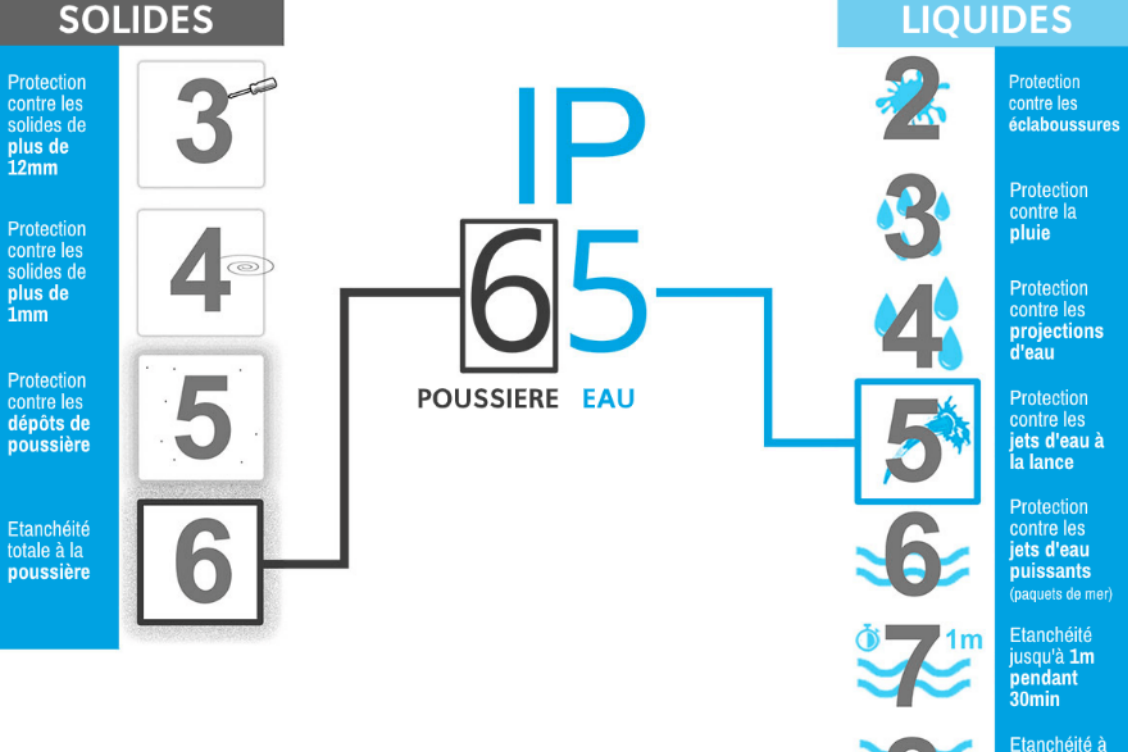

plus d'1m oendant 1l

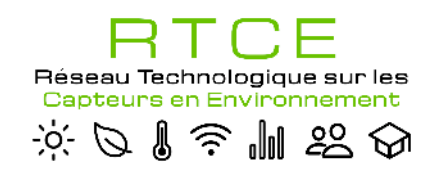

- o **Quel environnement ?**
	- $\checkmark$  Dans l'air ? Dans un liquide ? eau, +/- agressif (acide, basique, basique, basique, basique, basique, basique,  $\checkmark$ turbide, etc...) ? Dans une matrice (réacteur
- o **Quelles conditions environnementales ?**
	- $\checkmark$  Quelles conditions de température, humidité plage de température *a priori*, rayonnements gaz oxydatifs ? Quelles conditions CEM ? Quel indice de protection IP ?
- o **Quel encombrement ?**
	- $\checkmark$  Selon la taille et la masse du capteur, le capteur ou le dispositif tout entier sera ou non adapté

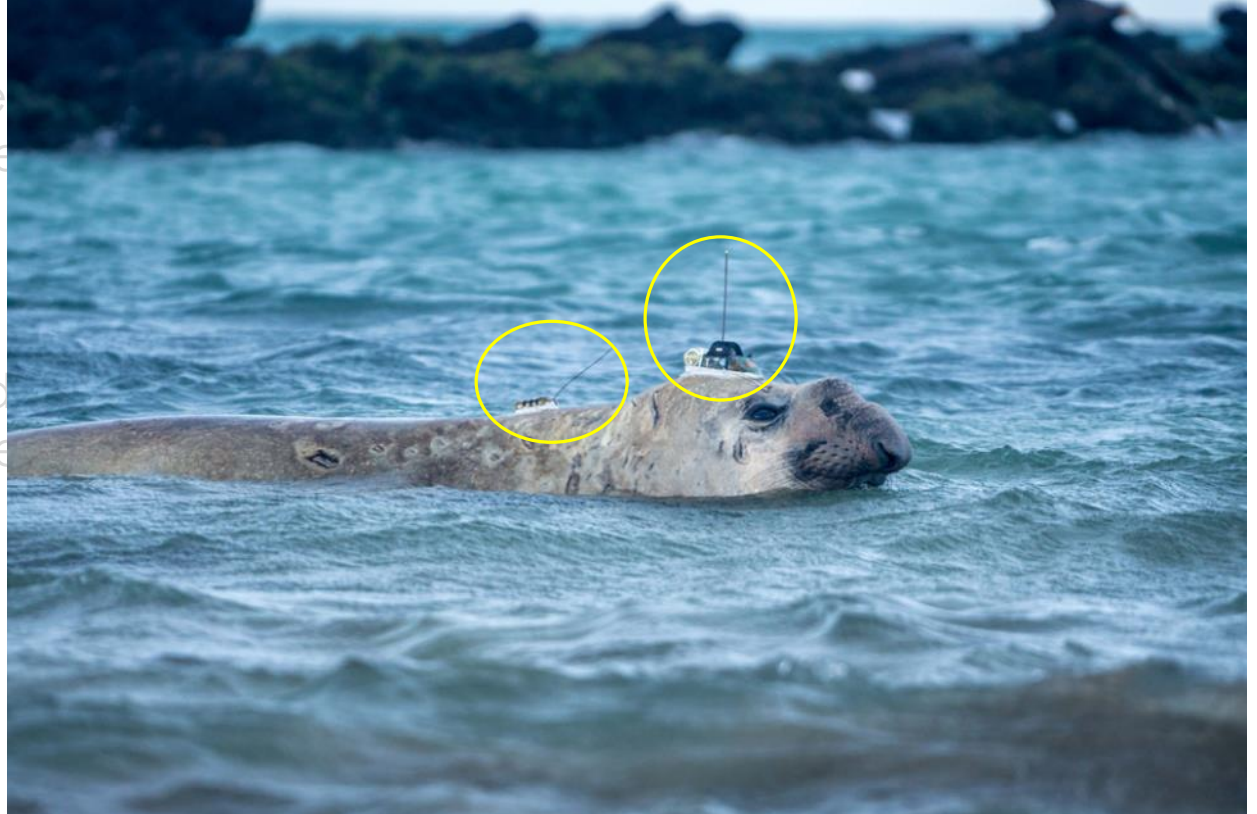

Eléphant de mer mâle équipé de trois balises collées sur son dos et sa tête : le sonar, le CTD (Conductivity Temperature Depth) GPS, et la petite balise spot à l'arrière pour pouvoir le retrouver plus facilement quand il revient à terre. (Crédit photo : Pauline Goulet)

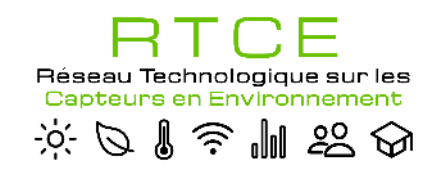

## **Conditions d'utilisation et spécifications**

### o **Quels besoins énergétiques ? quelles sources d'énergies disponibles**

- Consommation éventuelle du capteur (regarder en Ampères ou milli Ampères)
- Sources d'énergies disponibles : secteur ? batteries (Pb, Lithium, …) ? via panneaux solaires, éolienne, turbine, …
- Attention à la perte de charge : adaptation de la section du câble d'alimentation

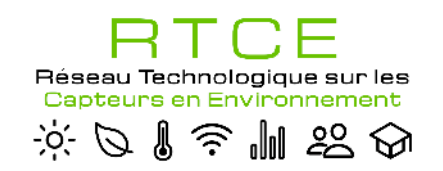

- o **Quels besoins énergétiques ? quelles sources d'énergies disponibles**
	- Consommation éventuelle du capteur (regarder en Ampères ou milli Ampères
	- Sources d'énergies disponibles : secteur ? batteries (Pb, Lithium, …) ? via panneaux solaires, éolienne, turbine, … ?
	- Attention à la perte de charge : adaptation de la section du câble d'alimentation
- o **Quels moyens de communication ?**
	- Filaire (analogique, numérique), radio (bluetooth, wifi, autres bandes radio) ou optique ?

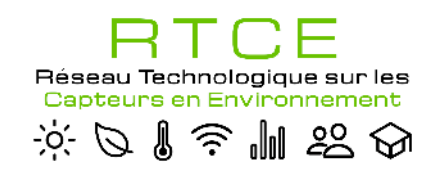

- o **Quels besoins énergétiques ? quelles sources d'énergies disponibles**
	- Consommation éventuelle du capteur (regarder en Ampères ou milli Ampères
	- Sources d'énergies disponibles : secteur ? batteries (Pb, Lithium, …) ? via panneaux solaires, éolienne, turbine, … ?
	- Attention à la perte de charge : adaptation de la section du câble d'alimentation
- o **Quels moyens de communication ?**
	- Filaire (analogique, numérique), radio (bluetooth, wifi, autres bandes radio) ou optique ?
- o **Quelles caractéristiques spécifiques du capteur ?**
	- Gamme de mesure ? Linéarité ? Temps de réponse ? Sensibilité, justesse et fidélité ?

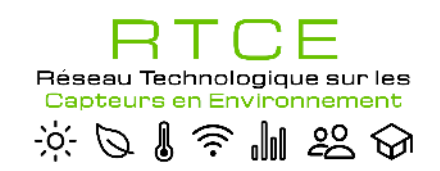

- o **Quelles caractéristiques spécifiques du capteur ?**
	- Gamme de mesure ? Linéarité ? Temps de réponse ? **Sensibilité, justesse et fidélité ?**

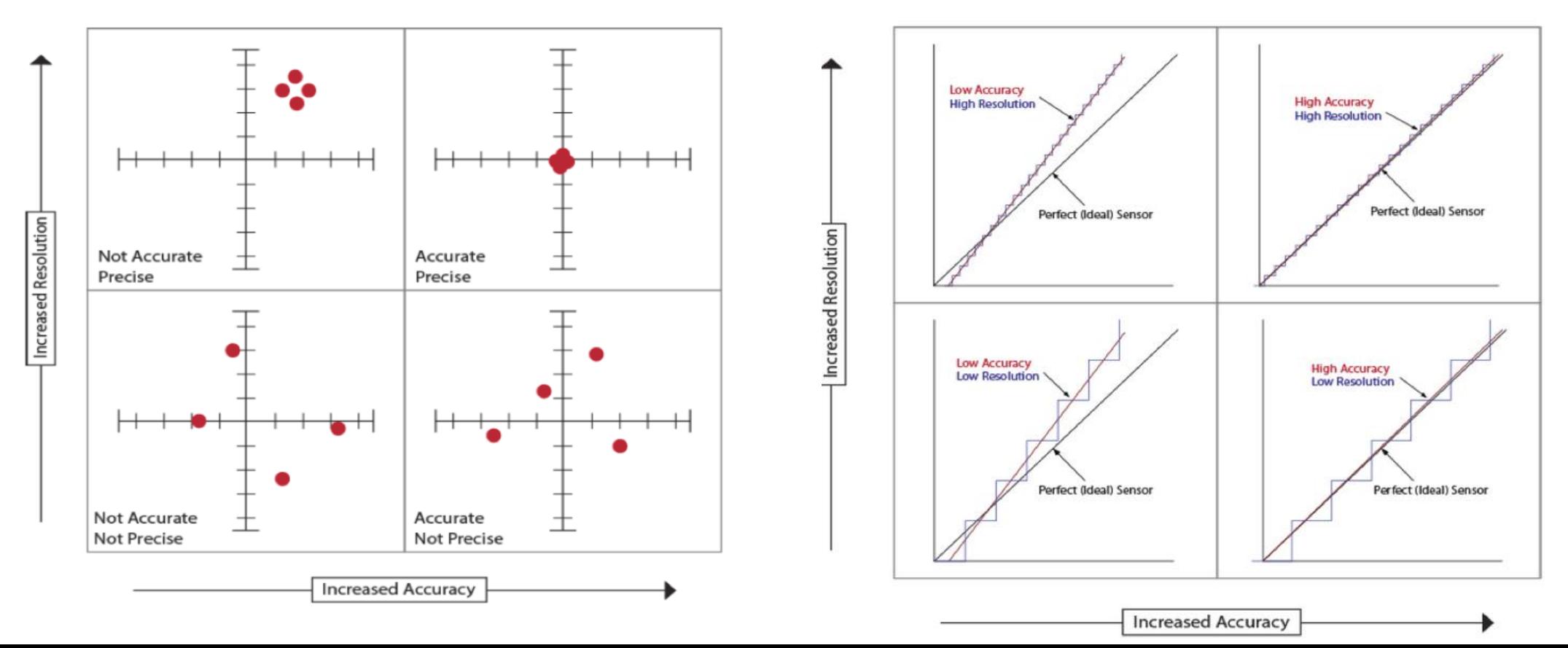

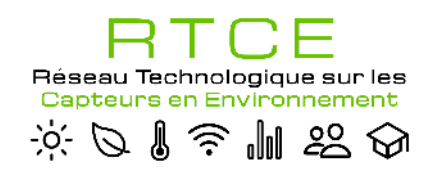

## **Conditions d'utilisation et spécifications**

### o **Lecture des spécifications d'un capteur : exemple du thermo-hygromètre HMP155 (Vaisala)**

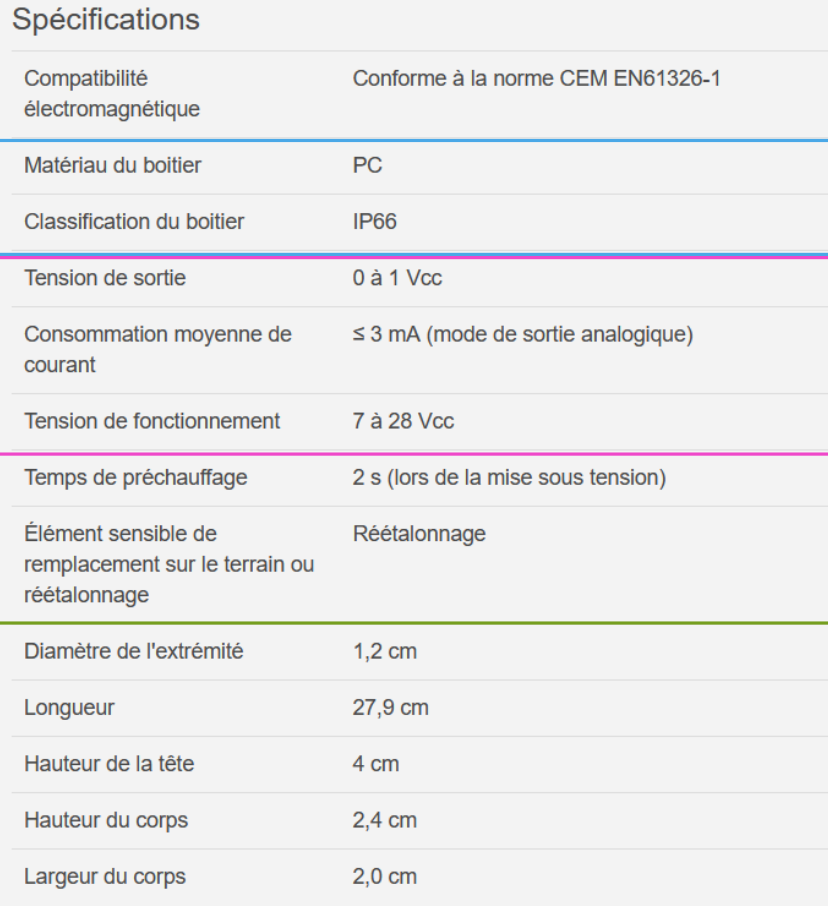

Caractéristiques générales :

#### $\checkmark$  Fabrication et IP (manque la masse)

- $\checkmark$  PC = polycarbonate
- Matériau parfois très important : exemple de la résistance aux UVs, à la corrosion ou aux gaz réactifs (impact sur la mesure)
- $\checkmark$  IP 66  $\to$  Etanche à la poussière, Protection contre les jets d'eau puissants

#### $\checkmark$  Consommation

- $\checkmark$  Plage de tension d'alim confortable
- $\checkmark$  Faible consommation de courant

#### $\checkmark$  Dimensions

 $\checkmark$  Informations permettant d'adapter un support, un accessoire, une protection (abri), etc.

### Durée de vie ?

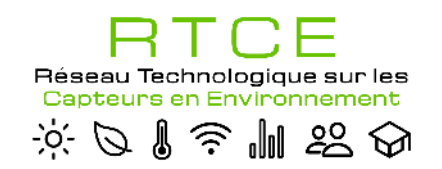

## **Conditions d'utilisation et spécifications**

### o **Lecture des spécifications d'un capteur : exemple du thermo-hygromètre HMP155 (Vaisala)**

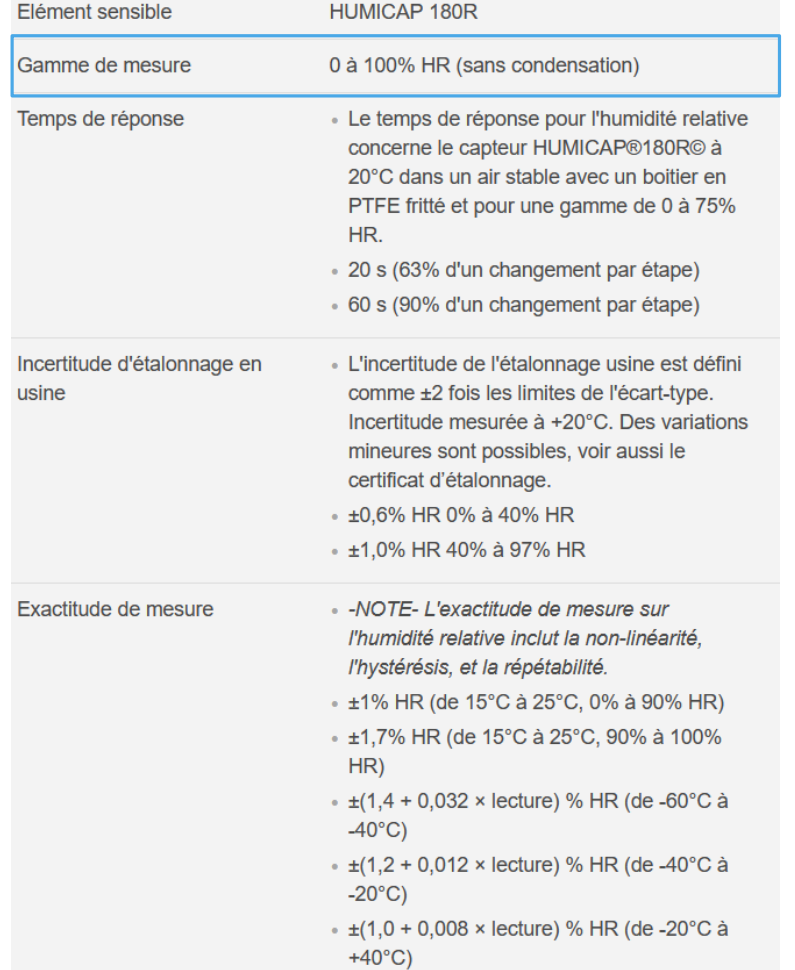

Caractéristiques spécifiques (ici sur le capteur d'humidité) :

#### Gamme de mesure

Plage complète de mesure pour le mesurande concerné

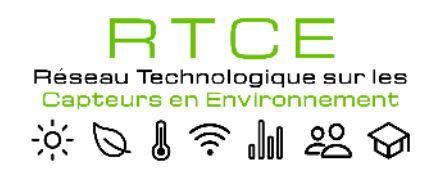

## **Conditions d'utilisation et spécifications**

### o **Lecture des spécifications d'un capteur : exemple du thermo-hygromètre HMP155 (Vaisala)**

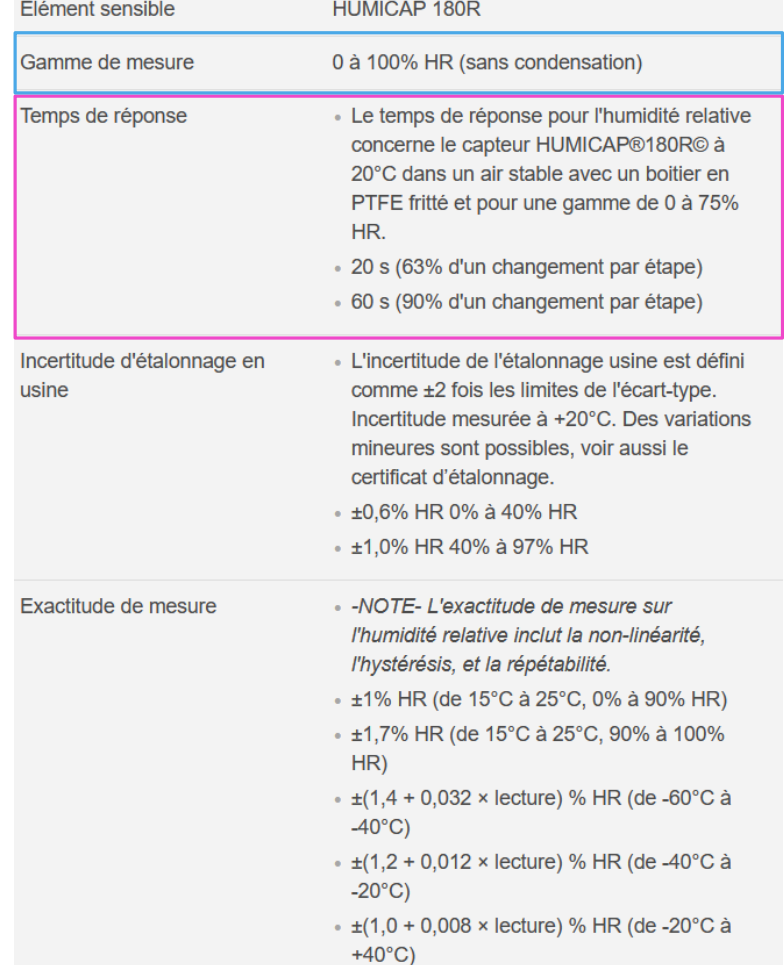

Caractéristiques spécifiques (ici sur le capteur d'humidité) :

#### Gamme de mesure

Plage complète de mesure pour le mesurande concerné

### $\checkmark$  Temps de réponse

- 20s à 63% et 60s à 90% ? Exemple d'illustration sur un capteur de température
- Dépend principalement de la construction du capteur

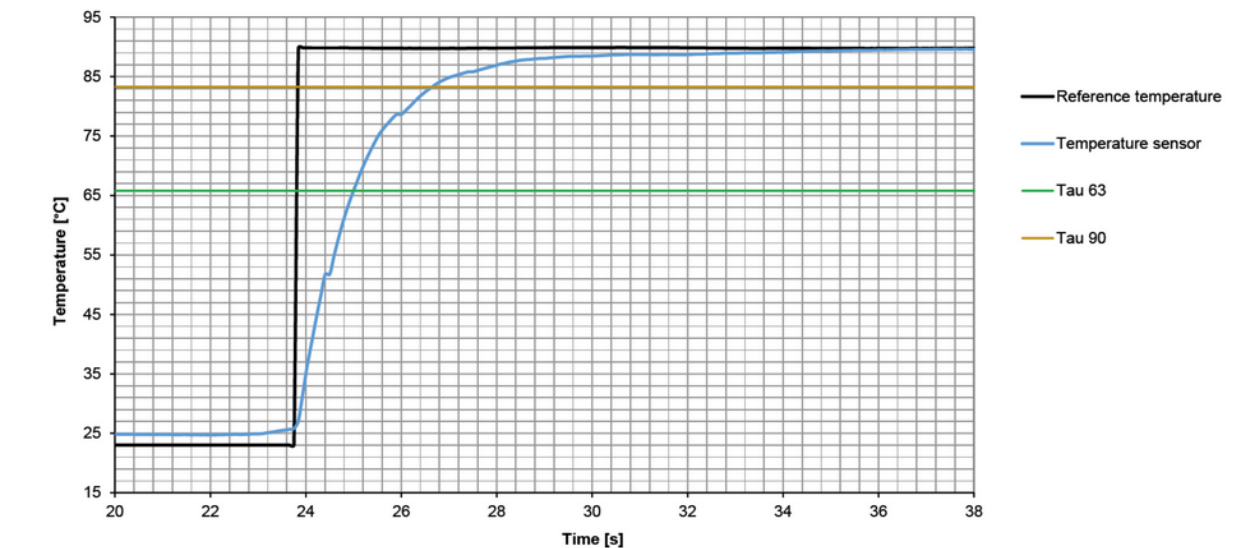

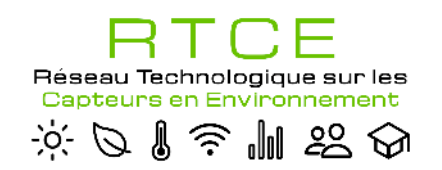

## **Conditions d'utilisation et spécifications**

### o **Lecture des spécifications d'un capteur : exemple du thermo-hygromètre HMP155 (Vaisala)**

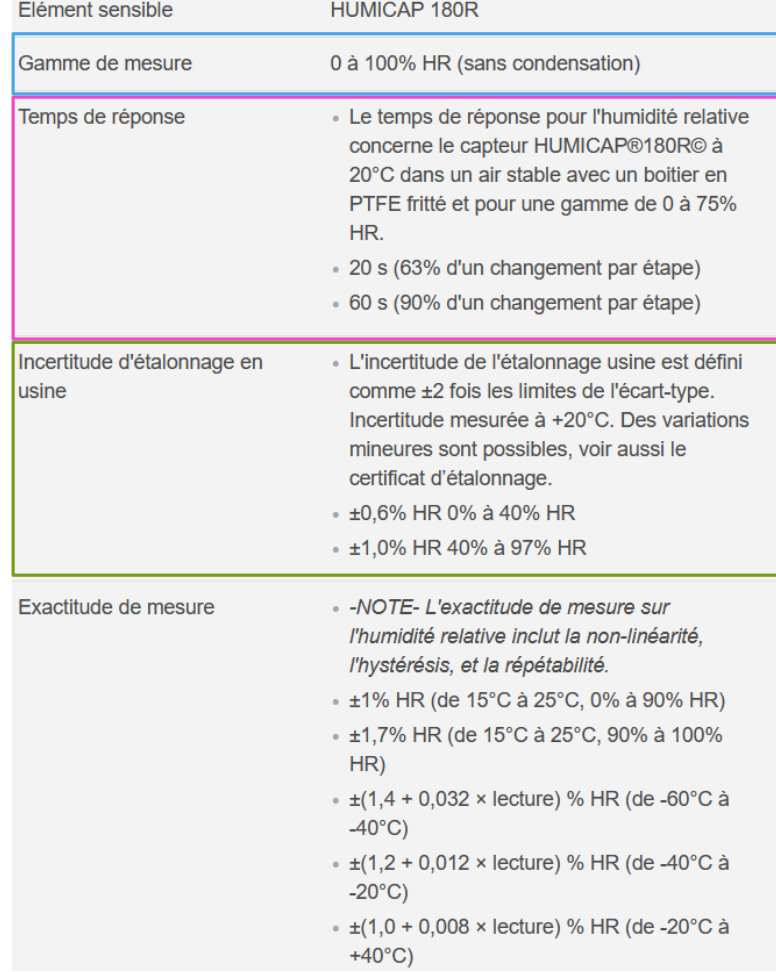

Caractéristiques spécifiques (ici sur le capteur d'humidité) :

#### Gamme de mesure

Plage complète de mesure pour le mesurande concerné

#### $\checkmark$  Temps de réponse

- $\sqrt{20s}$  à 63% et 60s à 90%
- Dépend principalement de la construction du capteur

### **V** Incertitude d'étalonnage

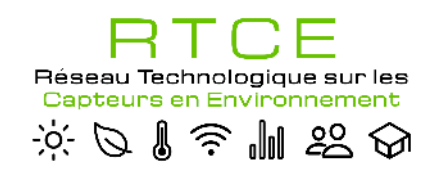

## **Conditions d'utilisation et spécifications**

### o **Lecture des spécifications d'un capteur : exemple du thermo-hygromètre HMP155 (Vaisala)**

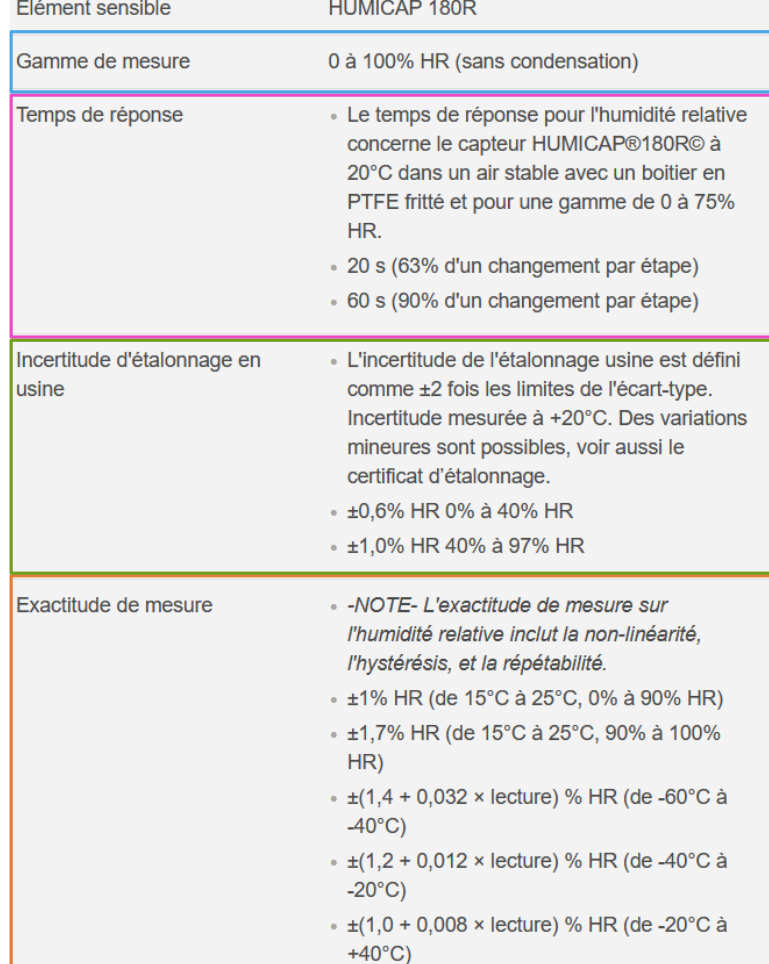

Caractéristiques spécifiques (ici sur le capteur d'humidité) :

#### Gamme de mesure

Plage complète de mesure pour le mesurande concerné

#### $\checkmark$  Temps de réponse

- $\sqrt{20s}$  à 63% et 60s à 90%
- Dépend principalement de la construction du capteur

### **V** Incertitude d'étalonnage

 Fidélité/exactitude (accuracy) et justesse/répétabilité (precision)

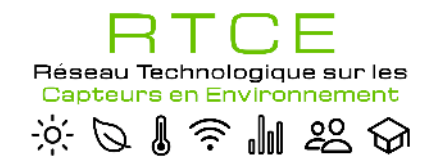

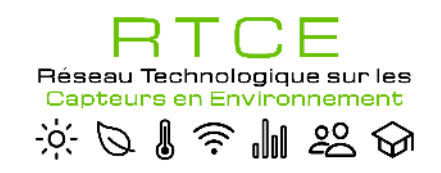

## **Installation**

- o **Selon l'environnement** 
	- **Choix éventuel d'un coffret adapté** pour protéger
		- $\checkmark$  Le capteur
		- $\checkmark$  Le dataloger
		- $\checkmark$  Le dispositif de transmission de données (ex. modem, radio)
		- L'alimentation (ex. batterie, régulateur, convertisseur dc/dc)

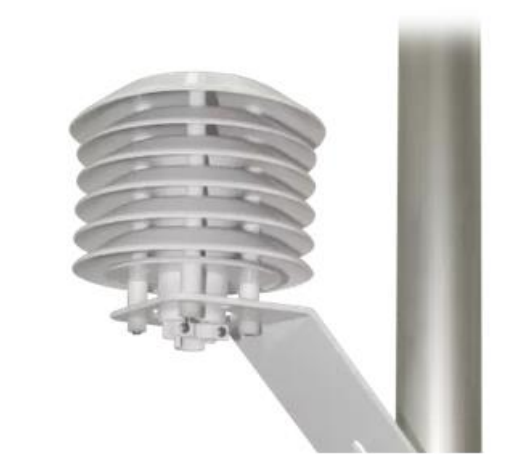

Abri ventilé pour capteur de T° ou T°/RH. Existe aussi à ventilation forcée (ventilateur)

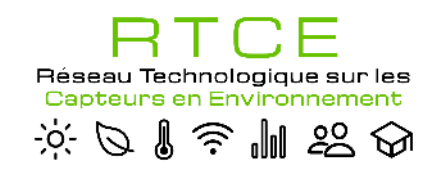

## **Installation**

- o **Selon l'environnement** 
	- **Choix éventuel d'un coffret adapté** pour protéger
		- $\checkmark$  Le capteur
		- $\checkmark$  Le dataloger
		- $\checkmark$  Le dispositif de transmission de données (ex. modem, radio)
		- L'alimentation (ex. batterie, régulateur, convertisseur dc/dc)
	- **Installation éventuelle selon les normes WMO**
		- $\checkmark$  WMO = OMM = Organisation Mondiale de la Météorologie
		- Elles définissent, par ex pour une station météo :
			- la hauteur d'installation normalisée
			- $\checkmark$  la distance aux obstacles

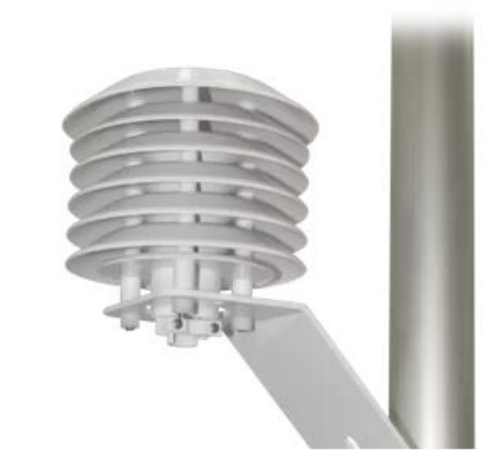

Abri ventilé pour capteur de T° ou T°/RH. Existe aussi à ventilation forcée (ventilateur)

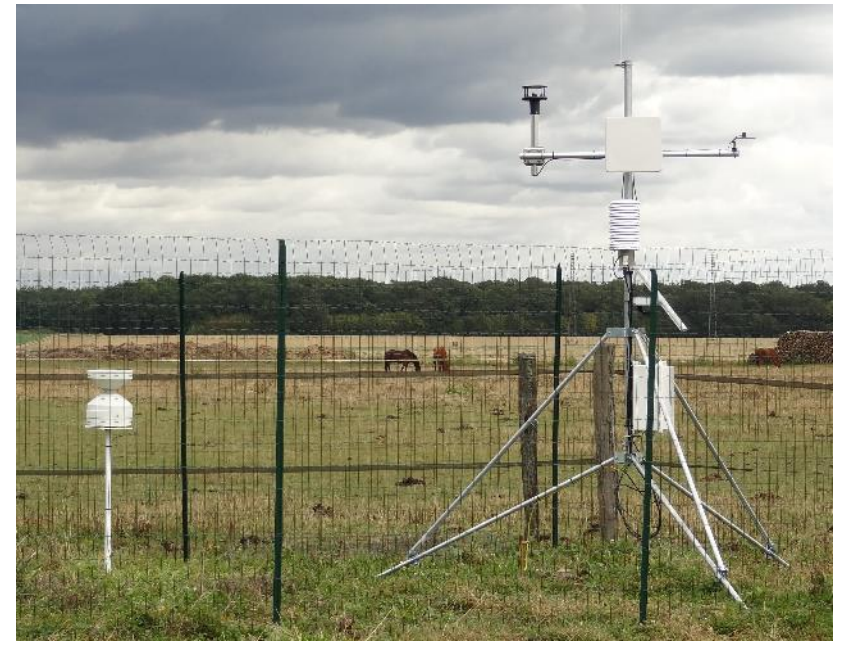

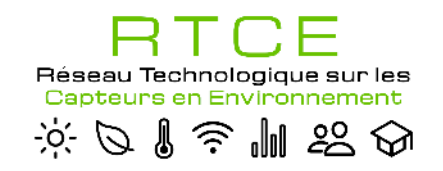

### **Installation**

#### o **Selon l'environnement**

**Choix éventuel d'un coffret adapté** pour protéger

Selon les contraintes, le coffret sera ensuite percé pour faire sortir les câbles via des presse-étoupes, passe câbles, …

Utilisation éventuelle de pâte terostat 7 (réduire au maximum les interstices)

**Matériau du coffret à prendre en compte** pour la durabilité (résistance aux Uvs  $\rightarrow$ polyester, polycarbonate ; PTFE (Teflon) …

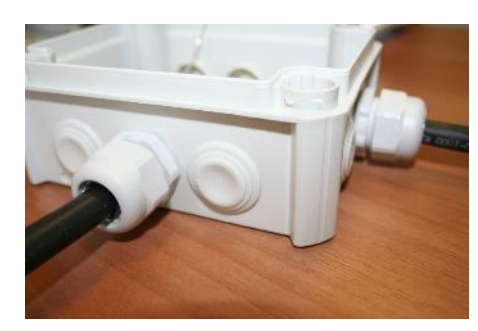

Coffret de dérivation avec presses étoupes Pâte Terostat <sup>7</sup>

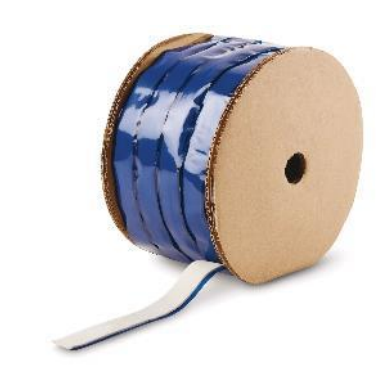

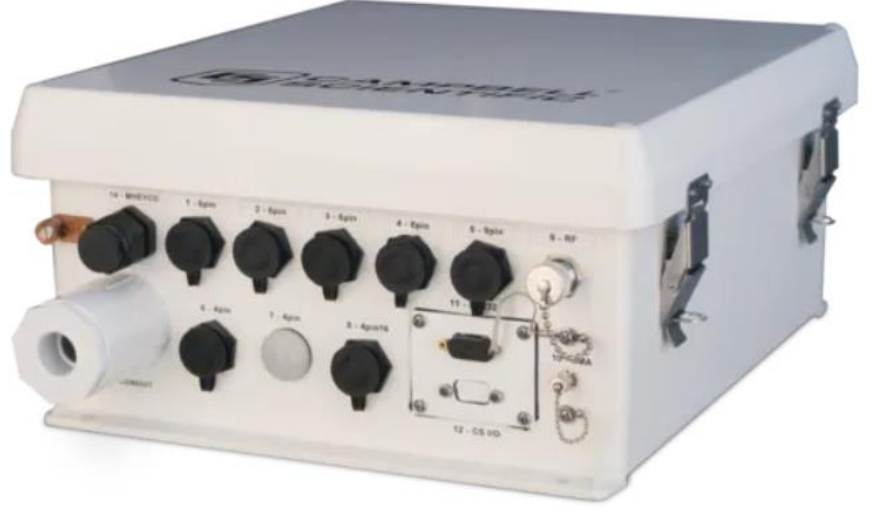

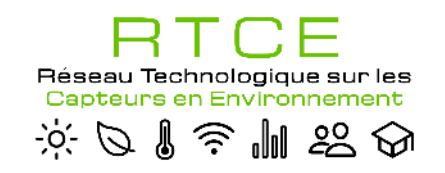

## **Câblage**

- o **Choix de la connexion filaire** :
	- o Choix du câble : **privilégier les câbles blindés**

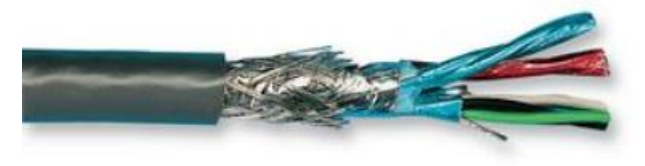

Câble 3 paines torasdées, blindage

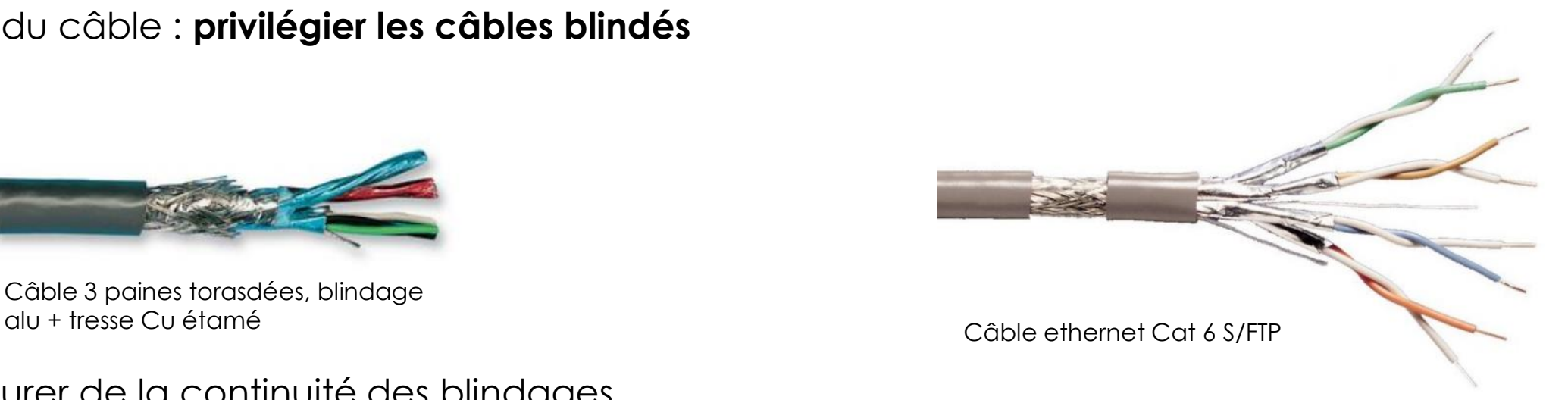

S'assurer de la continuité des blindages  $\rightarrow$  voir Webinaire CEM

- 
- $\checkmark$  Connexion Ethernet  $\to$  100-120 m max
- 
- 
- $\checkmark$  Connexion RS232  $\to$  60 m max à 2400 bds, 30m max à 4800 bds
	-
- $\checkmark$  Connexion RS485  $\to$  1000 m max selon le débit configuré
- $\checkmark$  Connexion SDi12  $\to$  65 m [\(www.unidata.com.au](http://www.unidata.com.au/)), 1200 bds
- protocoles permettant de connecter plusieurs capteurs

## **Câblage**

※クしき でおめ

Réseau Technologiqu

- o **Choix de la connexion filaire** : o Prolongation des câbles
	- Gaine thermo

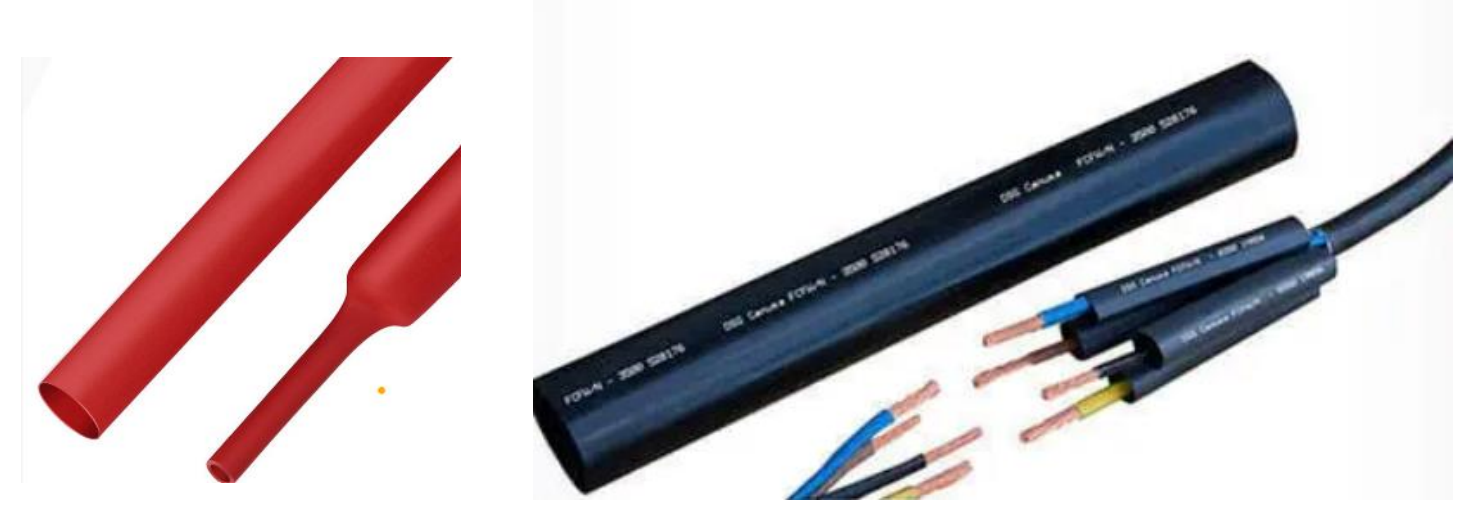

Soudure à l'étaim puis utilisation de **gaine thermorétractable** sur chaque fil puis sur le câble

Connecteurs type Wago à levier (pour multibrins) Coulage de boite de dériv. avec résine

25

- Boite de dérivation
	- Utilisation de connecteurs
	- Résine éventuelle

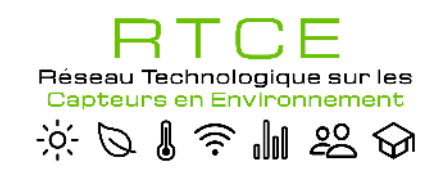

## **Câblage**

### o **Suivi et maintenance** :

 $\circ$  Etiquetage  $\rightarrow$  utilisation étiqueteuse type Dymo utilisable avec gaine thermo

o Numérotation avec bagues de repérage

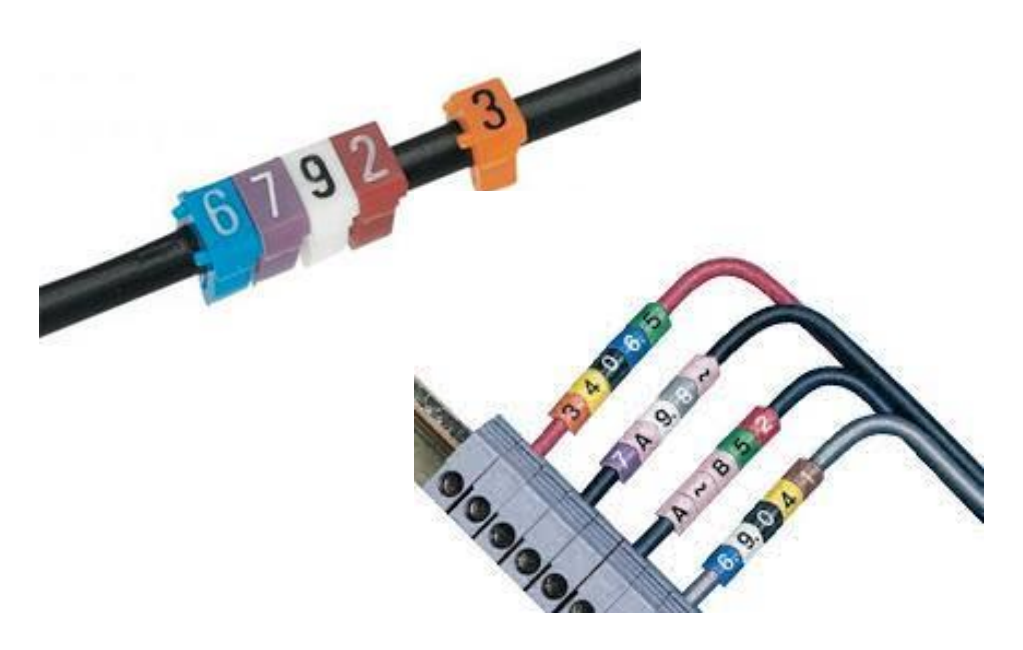

o Utilisation éventuelle d'embouts de câblage

1.7mm Hse6

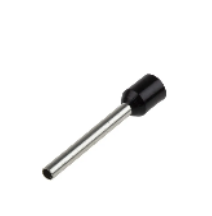

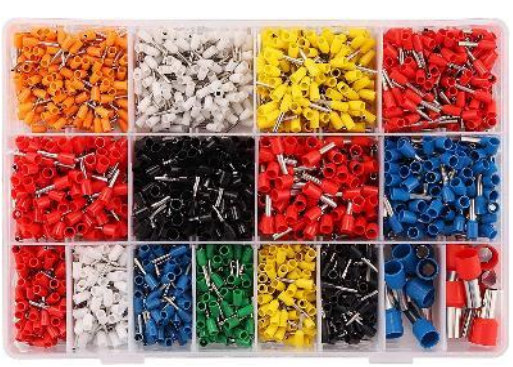

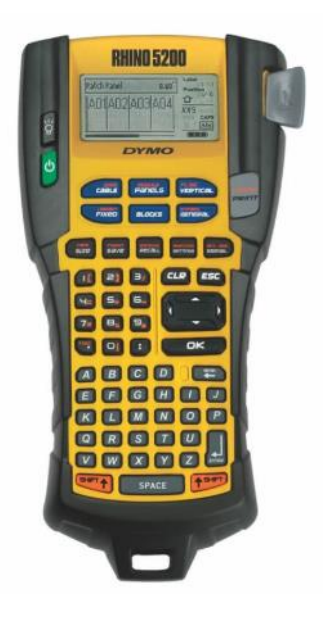

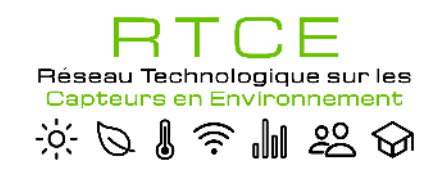

M

**N** 

 $\Omega$ 

P.

 $\mathbf{s}$ 

 $V$ 

X

 $\mathbf{H}$ 

### **Câblage**

#### o **Suivi et maintenance** :

 $\mathbb{C}$ 

 $\Box$ 

o Réalisation de schéma de câblage lorsque l'installation devient importante

 $\mathbf{G}$  $\circ$ w  $\mathbb{Q}$ CR3000\_ProfilGaz [바다 황 바다 황비 다 황 바다 황 바다 황 바다 황 바다 총  $^{21}_{11}^{22}$  $^{23,24}_{12}$  $\frac{9}{10}$  $\frac{25}{13}$ 14 DIFF [바다꽃] 바다꽃[바다꽃] 바다꽃[바다꼴] 바다꼴 바다꽃]  $F13$  $F14$ **THE HE HE HE**  $Kd$ KM1  $KM2$ COM 1COM 2 COM 3 COM 4  $|G|$ CS I/O RS232 Alim 12vdc Belefal Belefal Non secouru  $G_{12V}$  $F15$ **\F16** C3 C2 C1 G G 12 (ata **SDM-A04A**  $\frac{15000}{11840}$ <mark>종</mark> 4 종 3 <mark>종</mark> 2 종 Pompe KNF Pompe Busch EV1 : Niveau 1 10 cm Li610 10 EV2: Niveau 2 23 cm Alim 24Vdc NS 16-K EV3 : Niveau 3 54 cm GND C1 C2 C3 AO. EV4 : Niveau 4 126 cm EV5 : Niveau 5 293 cm Adresse SDM : 0-SDM-CD16AC EV6 : Niveau 6 683 cm 11 EV7 : Niveau 7 1590 cm  $\begin{array}{c} -\frac{11}{4} & -\frac{10}{4} \\ -\frac{11}{4} & -\frac{10}{4} \\ \end{array} \begin{array}{c} -\frac{9}{4} \\ -\frac{1}{4} \\ -\frac{1}{4} \end{array}$ EV8 : Niveau 8 3700 cm ⊤∽ך  $\Gamma$ EV9 : Bouteille azote pour étalonnage CO2 et H2O Zéro NC NC on NC NC on NC NC on NC NC on NC NC on NC NC on NC NC on NC NC on NC NC on NC NC on NC NC on NC NC on NC NC or In NC NO<sub>con</sub> NC NO<sub>con</sub>  $HNCNC$ EV10 : Bouteille de CO2 pour étalonnage CO2 Span EV11 : LI610 pour étalonnage H2O Span EV13 : Bouteille azote pour étalonnage CO2 et H2O Zéro du LI7200 EV14 : Bouteille de CO2 pour étalonnage CO2 Span LI7200 EV15 : Choix entre Zero ou Span pour le LI7200 KM3 F15 m \F14 \\ \F13 **F10**  $\sqrt{F}$ S<sub>F8</sub> F6  $\sqrt{F3}$  $\Gamma$ EV1 à EV8 : courant = 0.33A Fusible : 0.5A fast EV9 à EV 11 : courant = 0.22A Fusible : 0.3A fast KM4 Pompe Busch : courant = 6.03A Fusible : 6.3A Temporisé Pompe KNF : courant = 1.33A Fusible : 1.5ATemporisé CR3000  $:$  courant  $=$ Fusible :  $14$ LI840 courant =  $1.17$  Fusible :  $(14w \text{ max})$ Capteur press : courant = 0.04A L LB-LOB  $L$  $L^*$  $L +$ Mass Flow  $:$  courant = 0.25A  $\Box$ LB  $E$  $\binom{1}{2}$ **FOLIO 5/17**  $15$  $=$  EV15  $=$  EV14  $=$  EV13

Exemple de schéma réalisé avec la version gratuite de Winrelais

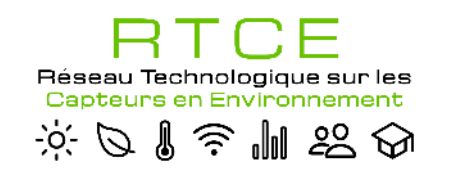

### **Câblage**

o **Suivi et maintenance : exemples de réalisations**

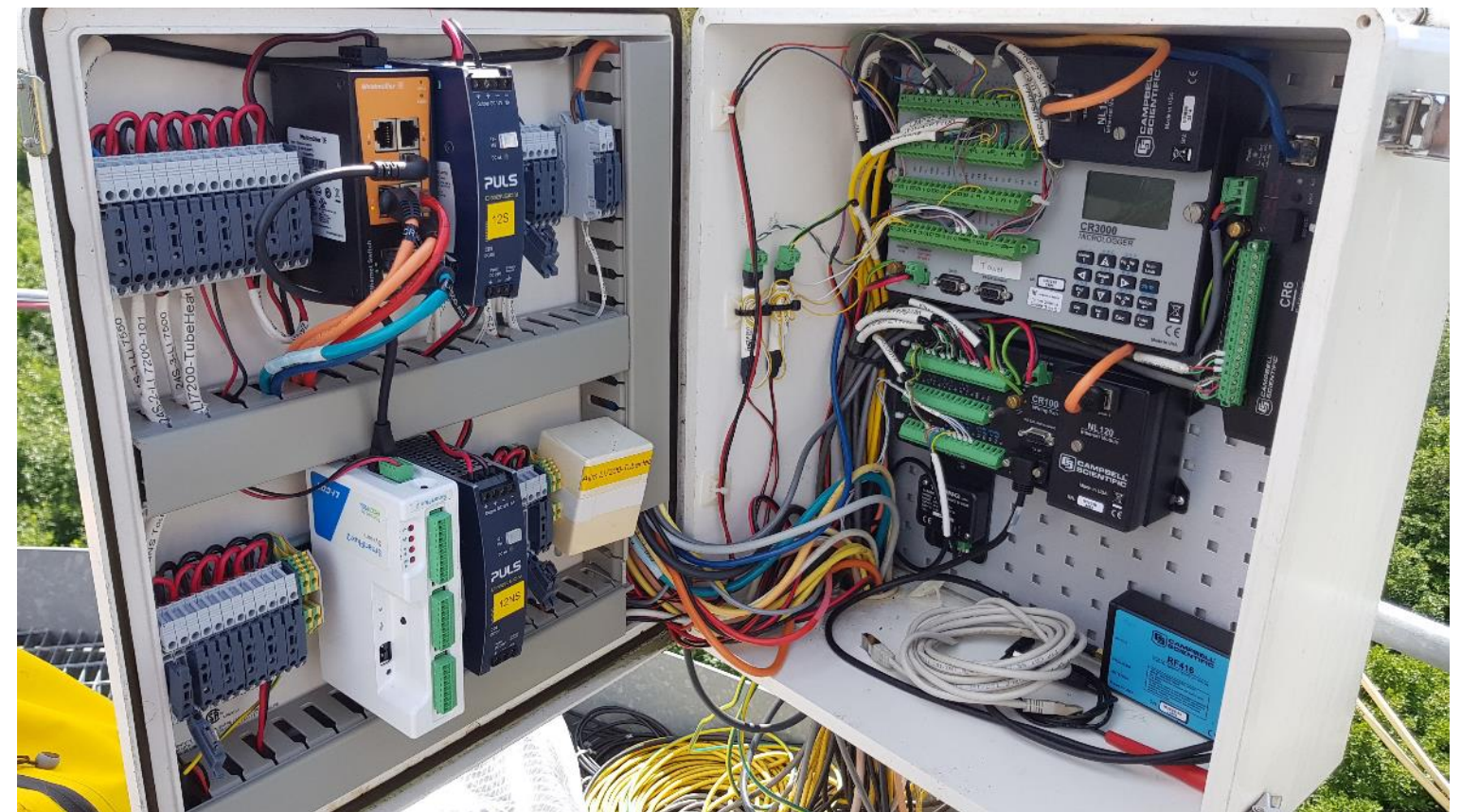

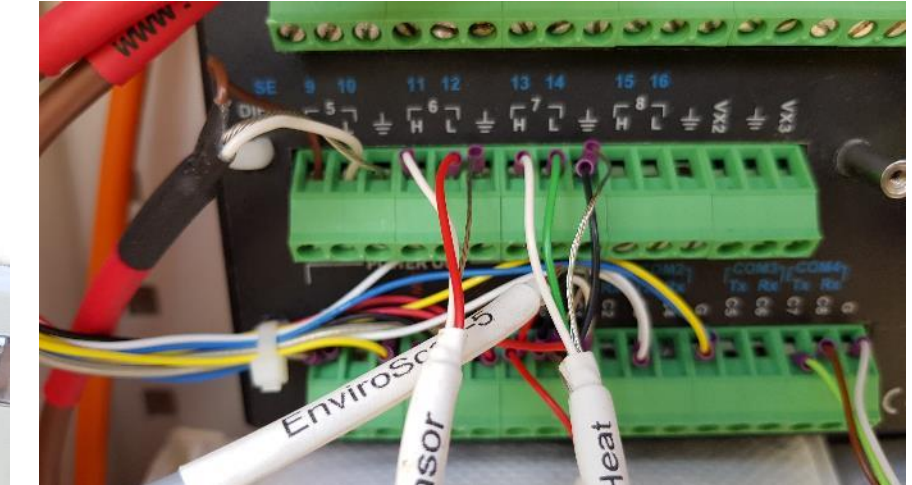

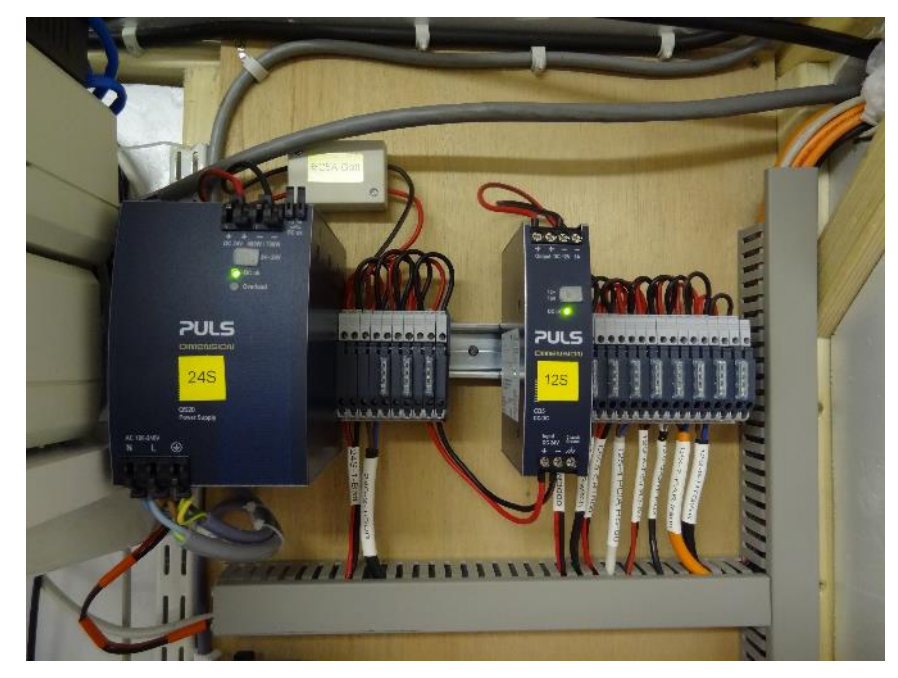

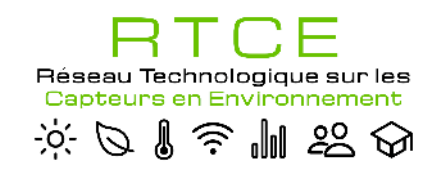

### o **Suivre les préconisations constructeur du capteur ou à défaut** :

- o Nettoyer les surfaces (ex. : abris, dôme de capteur de rayonnement,
- o Remplacer les filtres et les pièces d'usure (ex. de systèmes de pompage avec analyseurs)
- o **Effectuer un calibrage régulier** :
	- En usine  $\rightarrow$  certificat de calibrage (définit généralement selon la norme ISO 17025)
	- Comparaison à une référence connue et étalonnée (ex. d'un capteur de rayonnement utilisé uniquement pour cela et stocké le reste du temps au sec, à l'obscurité et à température constante)

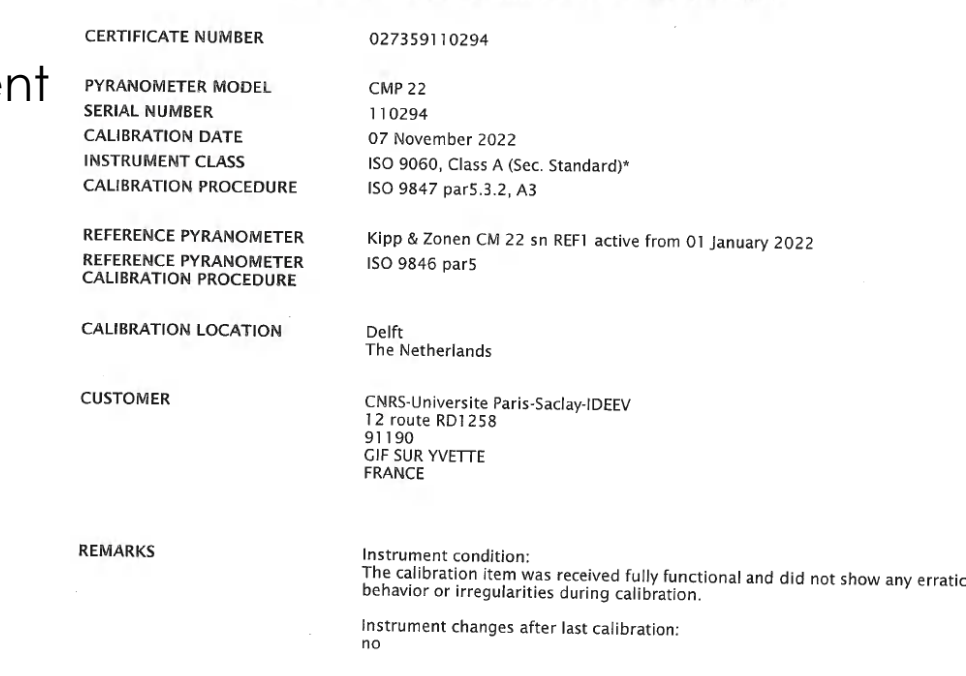

**ISO/IEC 17025 CALIBRATION CERTIFICATE** 

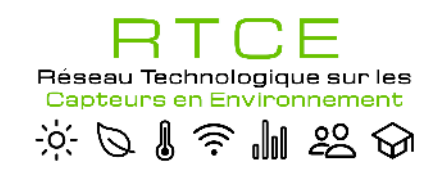

- o **Assurer le suivi opérationnel :**
	- o Utilisation d'un « log book » ou équivalent

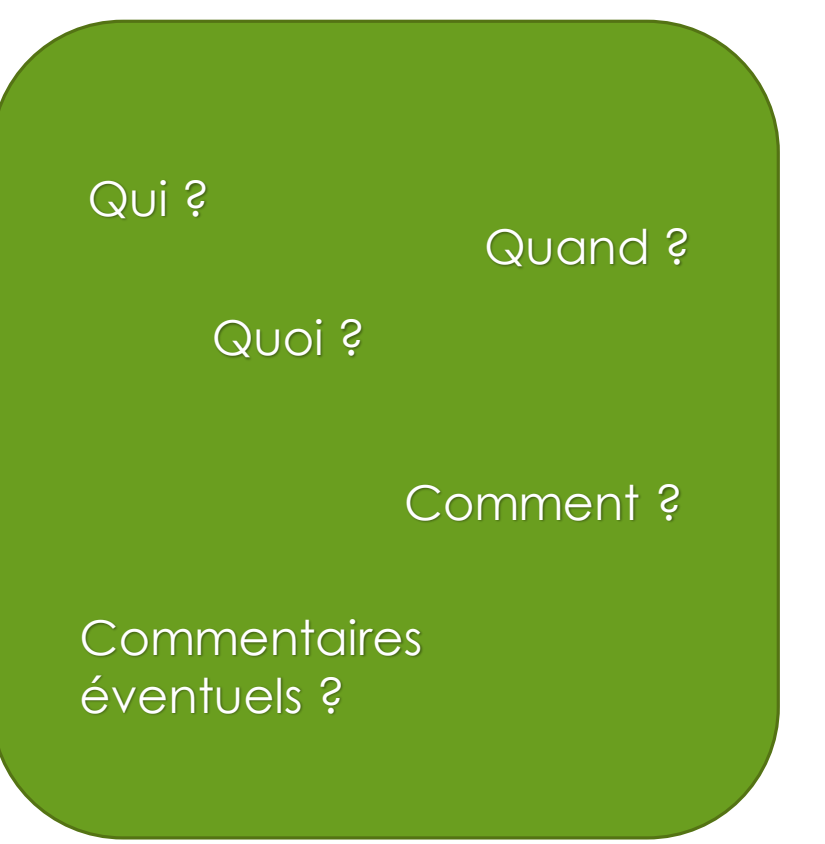

o Mise en place d'une fiche de vie du capteur

Date d'achat Date de déploiement

Date de calibration

o Analyse des Modes de Défaillance, de leur Effets et de leur Criticité (AMDEC)

Anticipation Analyse des risques

**Prévention** 

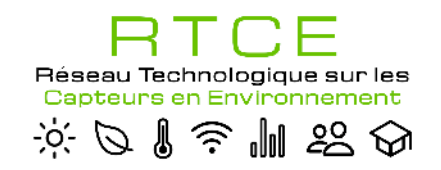

### o **Assurer le suivi opérationnel :**

o Exemple simple de suivi de capteurs : fichier Excel utilisé sur la [station ICOS de Barbeau](http://www.barbeau.universite-paris-saclay.fr/)

|                        | Marque                  | Model                                                                                                | Serial number   |               | Date d'achat Date de livraison | n° inventaire CNRS       | Date d'installation | Date de         | 1er Etalonnage usine |                          |                                            |
|------------------------|-------------------------|----------------------------------------------------------------------------------------------------|-----------------|---------------|--------------------------------|--------------------------|---------------------|-----------------|----------------------|--------------------------|--------------------------------------------|
| Fournisseur            |                         |                                                                                                    |                 |               |                                |                          |                     | désinstallation |                      |                          | Installé OU?                               |
| $\overline{ }$         | $\mathbf{r}$            | $\overline{\phantom{a}}$                                                                             |                 | $\rightarrow$ | $\mathbf{v}$                   |                          |                     | $\overline{ }$  | Date <sub>1</sub>    | certificatic v           | l.                                         |
| <b>TC Direct</b>       | PT100                   | PT100 Classe A-Long 50 mm-dia 6mm 35m                                                                | PT100-35-07     | 29/09/2017    | 23/10/2017                     | $\sim$                   |                     |                 |                      |                          | réserve                                    |
| <b>TC Direct</b>       | <b>PT100</b>            | PT100 Classe A-Long 50 mm-dia 6mm 35m                                                                | PT100-35-08     | 29/09/2017    | 23/10/2017                     | $\sim$                   |                     |                 |                      |                          | réserve                                    |
| <b>TC Direct</b>       | <b>PT100</b>            | PT100 Classe A-Long 50 mm-dia 6mm 35m                                                                | PT100-35-09     | 29/09/2017    | 23/10/2017                     | $\sim$                   |                     |                 |                      |                          | réserve                                    |
| <b>TC Direct</b>       | <b>PT100</b>            | PT100 Classe A-Long 50 mm-dia 6mm 35m                                                                | PT100-35-10     | 29/09/2017    | 23/10/2017                     | $\sim$                   |                     |                 |                      |                          | réserve                                    |
| Kipp & Zonen           | Kipp & Zonen            | CMP <sub>6</sub>                                                                                     | 172500          | 02/10/2017    | 24/10/2017                     | $\sim$                   | 27/11/2017          |                 | 04/10/2017           | <b>UTOT22TI YOU</b>      | <b>Backup station</b>                      |
| Milexia                | Getac                   | T-800                                                                                                | RI303T0360      | 03/08/2018    | 04/09/2018                     | 1283560-0                |                     | $\sim$          | $\sim$               | $\sim$                   | réserve                                    |
| Zimmer                 | <b>Laser Technology</b> | TruPulse 360R                                                                                        | 8156            | 02/08/2018    | 04/09/2018                     | 1283512-0                |                     | ÷               | $\sim$               | $\sim$                   | réserve                                    |
| <b>Kitting Telecom</b> |                         |                                                                                                    |                 |               |                                |                          |                     | ٠               | $\sim$               | ٠                        | Tour                                       |
| Campbell Sci. France   | Gill                    | <b>WindSonic 1405-PK-100</b>                                                                         | 18010088        | 07/09/2018    | 14/09/2018                     | 1285216-0                | 18/09/2018          |                 |                      |                          | Profil H=23m                               |
| Alliance Technologie   | Gill                    | WindSonic 1405-PK-100                                                                                | 11460080        |               |                                | 6713-95-7845-2012        | 18/12/2012          | 18/09/2018      |                      |                          | Réparation puis réserve                    |
| Sat2Way                | ViaSat                  | RM4100                                                                                               | 283714162147    | 02/10/2018    | 03/10/2018                     |                          | 08/10/2018          |                 |                      | $\sim$                   | Cabane                                     |
| <b>StarDot</b>         | <b>StarDot</b>          | CAM-SEC5IR-B                                                                                         | 0030F4D0A969    | 27/09/2018    | 07/12/2018                     |                          |                     |                 |                      |                          | réserve                                    |
| Campbell Sci. France   | Campbell Sci.           | CR <sub>6</sub>                                                                                      |                 |               |                                |                          |                     |                 |                      |                          | réserve                                    |
| LiCor                  | LiCor                   | Vane pump upgrade kit                                                                                | $\sim$          | 09/10/2018    | 12/10/2018                     | 1291227-0                | 16/10/2018          |                 | $\sim$               | $\sim$                   | Sol dans Li8100A                           |
| <b>IFER</b>            | Field-Map               | Field-Map Bundle/Project Manager + Sentinel<br>SuperPro USB hardlock (single licence) SN:<br>250/105 |                 | 15/10/2018    | 15/11/2018                     | 1289531-0                | 01/12/2018          |                 | $\sim$               |                          | Sur tablette Getac T-800                   |
| Campbell Sci. France   | Kipp & Zonen            | PQS1                                                                                                 | 181594          | 23/11/2018    | 17/12/2018                     | $\sim$                   | 09/04/2019          | 15/01/2021      |                      | 08/11/2018 18068181594   | réserve                                    |
| Campbell Sci. France   | Kipp & Zonen            | PQS1                                                                                                 | 181595          | 23/11/2018    | 17/12/2018                     | $\overline{a}$           | 09/04/2019          | 15/01/2021      |                      | 08/11/2018 18068181595   | réserve                                    |
| Campbell Sci. France   | Vaisala                 | <b>HMP155</b>                                                                                        | P4920368        | 23/11/2018    | 17/12/2018                     | $\sim$                   | 21/03/2019          |                 | 05/12/2018           | H54-                     | Profil H=03m avec Young 43502H sn AVF11038 |
| Campbell Sci. France   | Vaisala                 | <b>HMP155</b>                                                                                        | P4920369        | 23/11/2018    | 17/12/2018                     | $\sim$                   | 21/03/2019          |                 | 05/12/2018           | <b>H54-</b>              | Profil H=29m avec Young 43502H sn AVF11035 |
| Campbell Sci. France   | Vaisala                 | <b>HMP155</b>                                                                                        | P4920370        | 23/11/2018    | 17/12/2018                     | $\sim$                   | 21/03/2019          |                 | 05/12/2018           | H54-                     | Profil H=37m avec Young 43502H sn AVF11033 |
| Campbell Sci. France   | Campbell Sci.           | <b>CR1000X</b>                                                                                       | 8168            |               | 15/04/2019                     | $\sim$                   |                     |                 | $\sim$               | $\sim$                   | Temp sol - CP04                            |
| Campbell Sci. France   | Campbell Sci.           | AM16/32                                                                                              | E12707          |               | 15/04/2019                     | $\sim$                   |                     |                 | $\sim$               | $\overline{\phantom{a}}$ | Temp sol - CP04                            |
| Campbell Sci. France   | Campbell Sci.           | <b>CR1000X</b>                                                                                       | 8169            |               | 15/04/2019                     | $\sim$                   |                     |                 | <b>.</b>             | $\sim$                   | Temp sol - CP01, CP02 et CP03              |
| Campbell Sci. France   | Campbell Sci.           | AM16/32                                                                                              | E12708          |               | 15/04/2019                     | $\sim$                   |                     |                 | $\sim$               | $\sim$                   | Temp sol - CP01, CP02 et CP03              |
| Campbell Sci. France   | Campbell Sci.           | AM16/32                                                                                              | E12709          |               | 15/04/2019                     | $\overline{\phantom{a}}$ |                     |                 |                      | $\sim$                   | Temp sol - CP01, CP02 et CP03              |
| LiCor                  | LiCor                   | LI-850                                                                                               | <b>HGA-5310</b> | 09/09/2019    | 24/09/2019                     | CNRS-1318942-0           |                     | 17/01/2022      | 10/04/2019           | U1704017ZZ0              | réserve                                    |
| <b>OTT Hydromet</b>    | Kipp & Zonen            | CNR4                                                                                                 | 192262          | 20/09/2019    | 03/10/2019                     | CNRS-1319919-0           | 10/11/2020          |                 | 25/09/2019           |                          | Tour                                       |

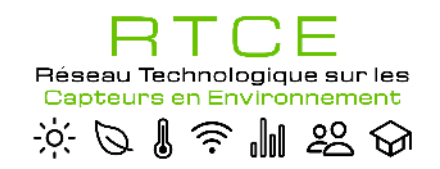

#### o **Assurer le suivi opérationnel :**

o Exemple simple de suivi de capteurs : fichier Excel utilisé sur la [station ICOS de Barbeau](http://www.barbeau.universite-paris-saclay.fr/)

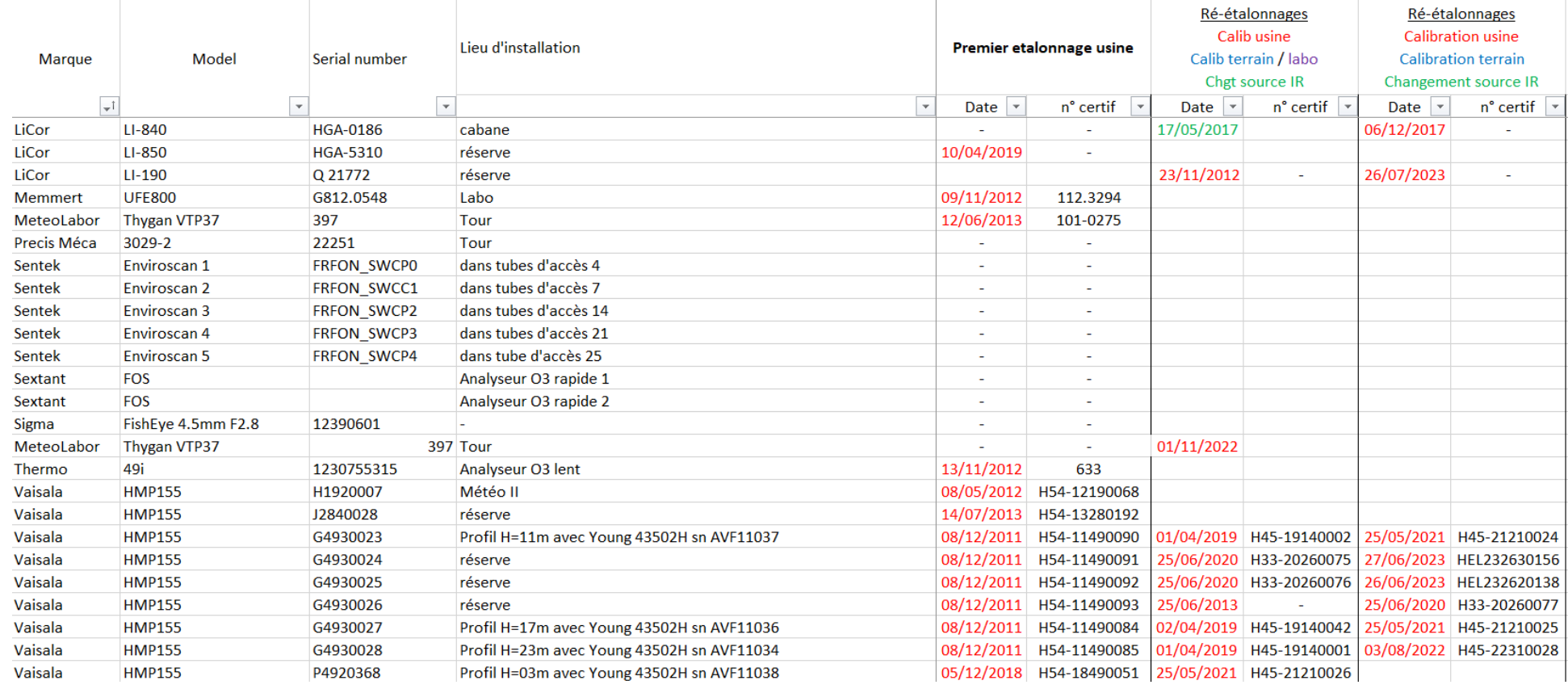

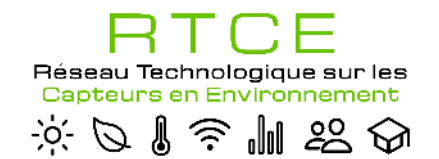

# **4.** Conclusions et perspectives

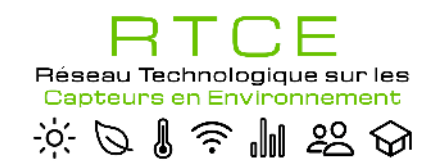

## 3. Conclusions et perspectives

### **Etapes importantes du déploiement du capteur**

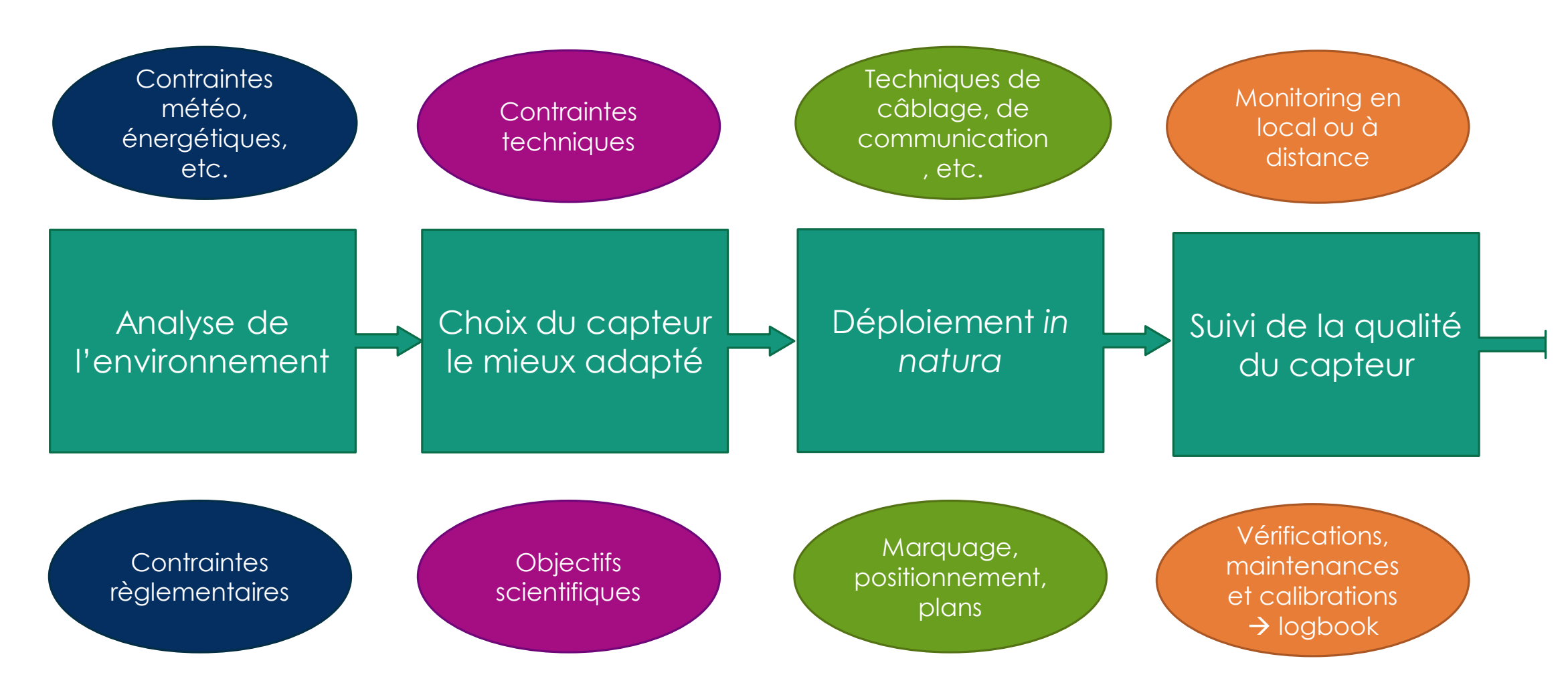

![](_page_34_Picture_0.jpeg)

# Merci de votre attention

#### **Quelques ressources** :

[Capteurs et chaine d'acquisition](https://eduscol.education.fr/sti/sites/eduscol.education.fr.sti/files/ressources/pedagogiques/6151/6151-capteur-et-chaine-dacquisition-ensps.pdf) [Webinaire sur la Compatibilité Electromagnétique \(CEM\)](https://www.canal-u.tv/chaines/rtce/la-compatibilite-electromagnetique-cem) [Webinaire : Application web centralisée pour la Gestion et la Maintenance des Instruments \(GMI\)](https://mycore.core-cloud.net/index.php/s/jKL1nxfSNFwRpfY) [Webinaire : Analyse des Modes de Défaillance, de leurs Effets et de leur Criticité \(AMDEC\)](https://mycore.core-cloud.net/index.php/s/SibtHTziEmQ9zyY) [Forum du RTCE](https://rtce.forum.inrae.fr/)